# **«GEGEF**

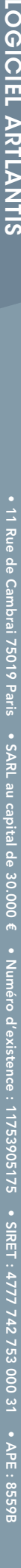

## ARTLANTIS

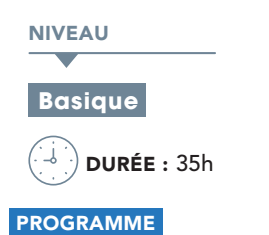

#### Module 1 : 17h30

- Création d'images de synthèse fixes •
- Préparation d'un modèle 3D et son exportation au format Artlantis •
- Gestion des vues et réglages caméra, éclairages, calques et environnement •
- Gestion de l'héliodon, lumière du ciel et des nuages •
- Gestion des lumières additionnelles : groupes, positionnement et réglages •
- Gestion des matières : catalogues de rangement et type de matières •
- Réglages des matières et constitution de matières complexes •
- Transfert de matières •
- Gestion des objets et des calques •
- Gestion des effets et paramètres de rendu •
- Test de calcul et rendus de vérication •
- Rendu haute résolution et rendu différé •

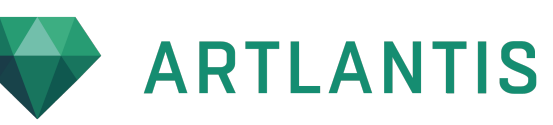

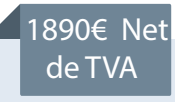

Être capable maîtriser les fonctionnalités d'Artlantis .

#### **PUBLIC**

**@** OBJECTIF

Architectes , graphistes ou toutes personnes ayant des bases sur des logiciels de dessin.

#### **PRÉ-REQUIS**

Stagiaire ayant des connaissances du métier du bâtiment.

#### **MATÉRIEL NÉCESSAIRE**

Salles de formation équipées en ordinateurs.

**MOYENS ET MÉTHODES** 

Support Artlantis, exercices et tests de suivi de niveaux. Editions ENI. Feuilles d'émargement, attestation de stage.

PROFIL DU FORMATEUR

Expert possédant 15 ans d'expérience

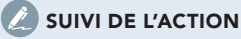

 tout au long de la formation et évaluation à chaud et à froid. Tests pratiques et théoriques d'acquisition des connaissances

Test de niveau afin d'évaluer l'indice de compétences.

### Module 2 : 17h30

- Création d'images de synthèse animées •
- Gestion des vues parallèles (2D) •
- Réalisation de façades, coupes et isométries, réglages des échelles et rendu •
- Gestion des vues panoramiques •
- Réalisation de vues immersives 3D au format Quicktime •
- Calcul de vues panoramiques •
- Gestion des vues objets 3D «VRobject» •
- Réalisation de vues objets sphériques ou partiellement sphériques •
- Calcul de vues VRobject •
- Gestion des animations •
- Réalisation d'un parcours dans l'espace •
- Calcul d'animation •

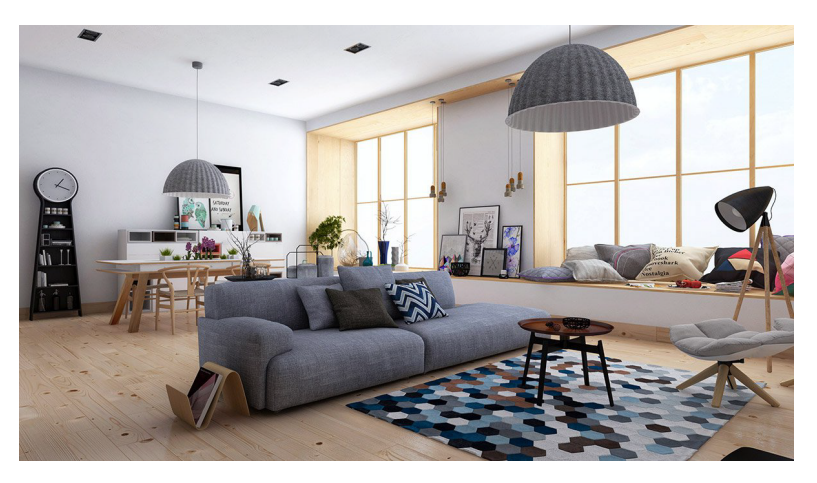

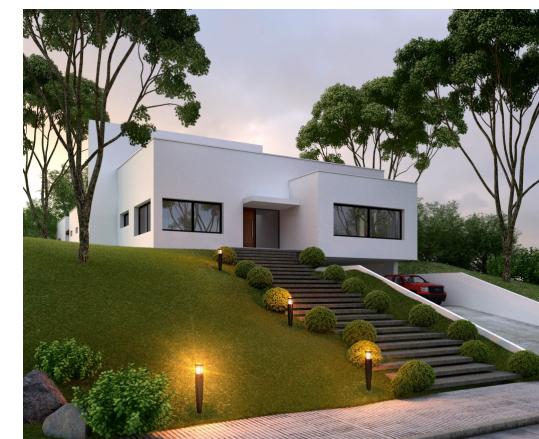

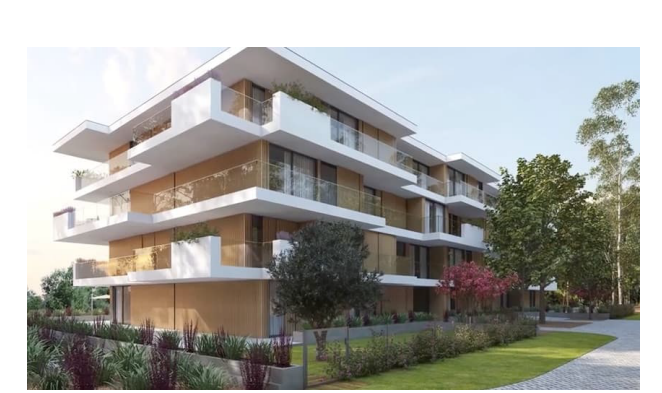